# CSE 143

#### Lecture 22: Advanced List Implementation

(ADTs; interfaces; abstract classes; inner classes; generics; iterators)

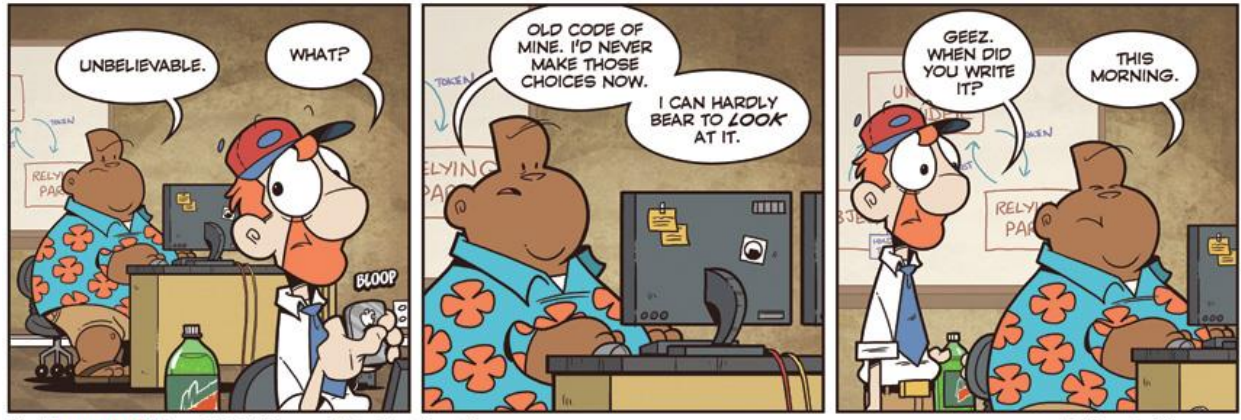

Not Invented Here™ © Bill Barnes & Paul Southworth

NotInventedHere.com

# Implementing generics

// a parameterized (generic) class public class **name**<**Type**> {

...

}

- Forces any client that constructs your object to supply a type.
	- Don't write an actual type such as String; the client does that.
	- Instead, write a type variable name such as  $E$  or  $T$ .
	- You can require multiple type parameters separated by commas.
- The rest of your class's code can refer to that type by name.
- Exercise: Convert our list classes to use generics.

#### Generics and arrays (15.4)

```
public class Foo<T> {
   private T myField; \sqrt{2} ok
   public void method1(T param) {
      myField = new T(); // errorT[] a = new T[10]; // error
      myField = param; // ok
      T[] a2 = (T[]) (new Object[10]); // ok
   }
}
```
- You cannot create objects or arrays of a parameterized type.
- You can create variables of that type, accept them as parameters, return them, or create arrays by casting from  $Object[]$ .

# Comparing generic objects

public class ArrayList<**E**> {

}

```
...
public int indexOf(E value) {
    for (int i = 0; i < size; i++) {
    // if (elementData[i] == value) {
       if (elementData[i].equals(value)) {
           return i;
       }
    }
    return -1;
}
```
 $-$  When testing objects of type E for equality, must use equals

#### Generic interface (15.3, 16.5)

```
// Represents a list of values.
public interface List<E> {
    public void add(E value);
    public void add(int index, E value);
    public E get(int index);
    public int indexOf(E value);
    public boolean isEmpty();
    public void remove(int index);
    public void set(int index, E value);
    public int size();
}
```
public class ArrayList**<E> implements List<E>** { **...** public class LinkedList**<E> implements List<E>** { **...**

# Recall: Inner classes

```
// outer (enclosing) class
public class name {
    ...
    // inner (nested) class
    private class name {
        ...
    }
}
```
- Only this file can see the inner class or make objects of it.
- Each inner object is associated with the outer object that created it, so it can access/modify that outer object's methods/fields.
- Exercise: Convert the linked node into an inner class.

## Common code

- Notice that some of the methods are implemented the same way in both the array and linked list classes.
	- add(**value**)
	- contains
	- isEmpty
- Should we change our interface to a class? Why / why not?
	- How can we capture this common behavior?

## Abstract classes (9.6)

- **abstract class**: A hybrid between an interface and a class.
	- defines a superclass type that can contain method declarations (like an interface) and/or method bodies (like a class)
	- like interfaces, abstract classes that cannot be instantiated (cannot use new to create any objects of their type)
- What goes in an abstract class?
	- implementation of common state and behavior that will be inherited by subclasses (parent class role)
	- declare generic behaviors that subclasses must implement (interface role)

#### Abstract class syntax

// declaring an abstract class public **abstract** class **name** {

...

}

// declaring an abstract method // (any subclass must implement it) public **abstract type name**(**parameters**);

- A class can be abstract even if it has no abstract methods
- You can create variables (but not objects) of the abstract type
- Exercise: Introduce an abstract class into the list hierarchy.

# Linked list iterator

• The following code is particularly slow on linked lists:

```
List<Integer> list = new LinkedList<Integer>();
```

```
...
for (int i = 0; i < list.size(); i++) {
    int value = list.get(i);
    if (value \frac{6}{5} 2 == 1) {
         list.remove(i);
    }
}
```
- $-$  Why?
- What can we do to improve the runtime?

#### Iterators (11.1)

- **iterator**: An object that allows a client to traverse the elements of a collection, regardless of its implementation.
	- Remembers a position within a collection, and allows you to:
		- get the element at that position
		- advance to the next position
		- (possibly) remove or change the element at that position
	- A common way to examine *any* collection's elements.

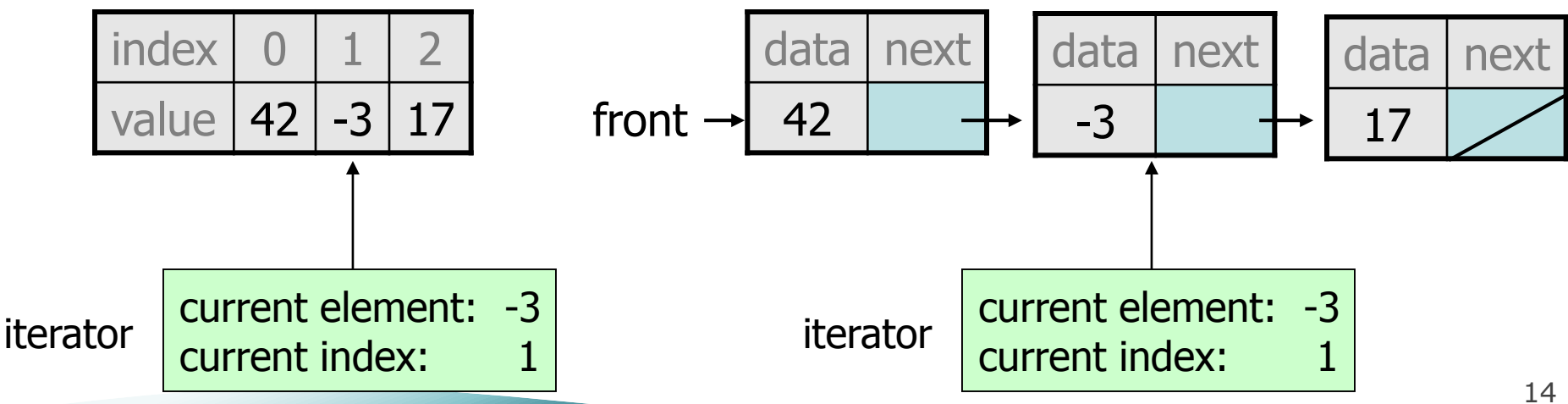

#### Iterator methods

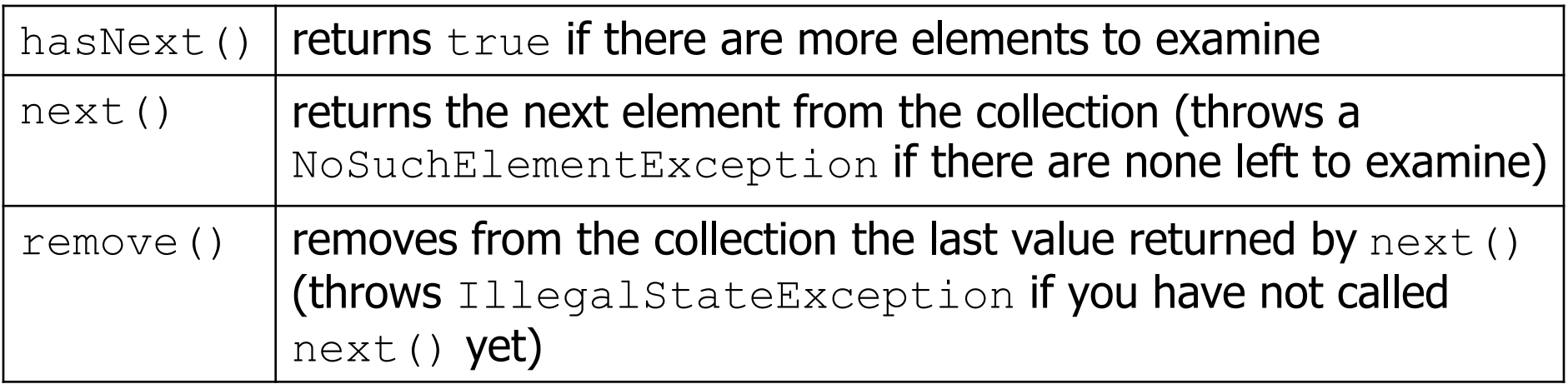

– every provided collection has an iterator method

```
Set<String> set = new HashSet<String>();
...
Iterator<String> itr = set.iterator();
...
```
- Exercise: Write iterators for our linked list and array list.
	- $-$  You don't need to support the  $\text{remove operation}$ .

# Array list iterator

```
public class ArrayList<E> extends AbstractIntList<E> {
    ...
    // not perfect; doesn't forbid multiple removes in a row
    private class ArrayIterator implements Iterator<E> {
        private int index; // current position in list
        public ArrayIterator() {
            index = 0;
        }
        public boolean hasNext() {
            return index < size();
        }
        public E next() {
            index++;
            return get(index - 1);
        }
        public void remove() {
            ArrayList.this.remove(index - 1);
            index--;
        }
    }
```
}

# Linked list iterator

```
public class LinkedList<E> extends AbstractIntList<E> {
    ...
    // not perfect; doesn't support remove
    private class LinkedIterator implements Iterator<E> {
        private ListNode current; // current position in list
        public LinkedIterator() {
            current = front;
        }
        public boolean hasNext() {
            return current != null;
        }
        public E next() {
            E result = current.data;
            current = current.next;
            return result;
        }
        public void remove() { // not implemented for now
            throw new UnsupportedOperationException();
        }
    }
```
}

# for-each loop and Iterable

• Java's collections can be iterated using a "for-each" loop:

```
List<String> list = new LinkedList<String>();
```

```
...
for (String s : list) {
    System.out.println(s);
}
```
– Our collections do not work in this way.

• To fix this, your list must implement the  $Iterable$  interface. public interface Iterable<E> { **public Iterator<E> iterator();** }

#### Final List interface  $(15.3, 16.5)$

// Represents a list of values. public interface List**<E> extends Iterable<E>** { public void add(E value); public void add(int index, E value); public E get(int index); public int indexOf(E value); public boolean isEmpty(); **public Iterator<E> iterator();** public void remove(int index); public void set(int index, E value); public int size(); }